# **DICAS PARA MOTIVAR<br>A MINHA EQUIPE**

# **Dê o exemplo.**

**A postura do líder influencia no clima da equipe. Não espere do mau humor uma motivação para o bom humor.**

### **Feedbacks constantes.**

**Reconhecimento e críticas construtivas são os fatores de motivação custo zero da sua empresa. Não os deixe de lado.**

# **Olhe para o colaborador como um parceiro.**

**"É impossível deixar os clientes felizes, sem que os meus colaboradores também estejam." – Marlin Kohlrausch, presidente da Calçados Bibi.**

### **Crie um ambiente de trabalho favorável.**

**"As condições de trabalho, tais como ambiente aprazível, boas instalações, bom refeitório, preocupação com segurança, influem para tornar as pessoas mais produtivas." - Fiorelli, 2004**

# **Invista em você.**

**Conhecimento nunca é o bastante. Procure se aperfeiçoar continuamente nas práticas gerenciais. Lembre-se de que você é a referência da sua equipe.**

## **Crie metas desafiadoras, porém alcançáveis.**

**Pessoas com metas específicas apresentam melhor desempenho do que outra sem metas. Maringa Management:Revista de Ciências Empresariais, v. 2, n.1, p. 20-25, jan./jun. 2005**

# **Invista no desenvolvimento da sua equipe.**

**A revista VOCÊ S/A apresenta todos os anos "As melhores empresas para se trabalhar". A maioria das empresas que estão na lista trabalha da seguinte forma: Reconhecimento e investimento primeiro, salário consequência.**

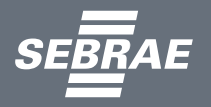

**Lembre-se de que: colaboradores são pessoas e que merecem atenção e cuidado individual. Com estas dicas em prática, sua equipe estará mais motivada do que nunca!**